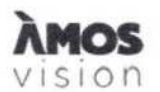

## Smlouva o spolupráci - 23/02/21/020

na poň'zeni/provoz dotykového panelu ÁMOS vision (dále jen ,Smlouva")

Smluvni strany:

inpublic group s.r.o. lČ' 24852317 DIČ CZ24852317 se sídlem Mečislavova 164/7. Nusle. 140 00 Praha 4 zapsané v obchodním rejstříku vedeném <sup>u</sup> Městského soudu v Praze, oddíl C, vložka 201447 zastoupená Ing. Zdeňkem Křižem, jednatelem (dále jen ,Poskytovatel")

a

Mateřská škola V Lukách Rakovník, V Lukách 2174 lČ 67673759 DIČ není plátce DPH RED\_lZO' 600055621 se sídlem V Lukách 2174, Rakovník II, 269 01 Rakovník zastoupená Mgr. et Mgr. Janou Kovářovou, ředitelkou (dále jen "Objednatel")

- Objednatel tímto závazně objednává dotykový panel ÁMOS vision (dále jen "hardware") s prodlouženou zárukou na dobu 4 let, včetně aplikace s licencí a souvisejících služeb (dále jen "software").
- 2. Poskytovatel se zavazuje hardware dodat objednateli <sup>v</sup> dohodnutém terminu a to nejpozději do konce ledna 2024. provést jeho instalaci včetně software.
- 3. Poskytovatel se zavazuje. že bude v případě objednávky Objednatelem po uplynuti doby 4 let <sup>i</sup> nadále poskytovat služby spočivajici v podpoře a údržbě software za cenu, která nebude vyšší, než je uvedeno v Ceníku služeb, který je nedílnou součásti této Smlouvy. Objednatel prohlašuje. že měl možnost seznámit se Všeobecnými obchodním podminkami, tyto si přečetl a souhlasí s nimi
- 4. Oprávněné osoby pro vzájemnou komunikaci: Za Poskytovatele' Milan Mikš. telefon: 777441747. email: milan.miks@inpublic.cz

Za Objednatele: Mgr. et Mgr. Jana Kovářová telefon: 721075507, email: msvlukach@msvlukach.cz

- 5 Oprávněná osoba za Objednatele, jenž tuto Smlouvu podepisuje. prohlašuje, že je oprávněna zastupovat a zavazovat Objednatele v souvislosti s touto Smlouvou a dále, že se zněním této Smlouvy souhlasí, a všechny údaje v ní uvedené jsou pravdivé a správné.
- 6 Počet hardware. které bude Objednatel využívat je <sup>1</sup> ks, na adrese určené Objednatelem.
- 7 Objednatel převzetím a uhrazením ceny dle bodu č. 8 získává hardware do svého vlastnictví.
- 8. Cena za hardware včetně instalace a dopravy ve výši 32.975,20 Kč, (cena bez příslušného DPH), tj. vč. DPH 39.900 Kč bude uhrazena na základě daňového dokladu vystaveného Poskytovatelem
- 9. Dodáni podkladové desky pod hardware je zdarma.
- 10 Platby za software jsou prováděny na základě vystaveného přehledu plateb. uvedeného v Ceníku služeb. který je nedílnou součásti této smlouvy. Platby budou hrazeny na účet Poskytovatele vedeného <sup>u</sup> ČSOB, číslo účtu: 281638368/0300.
- 11. Poskytovatel souhlasí se zveřejněním této Smlouvy v Registru smluv
- 12. Smlouva je vypracována ve dvou vyhotoveních, z nichž každá smluvní strana obdrží po jednom. Smluvní strany prohlašují. že si smlouvu přečetly. že nebyla sepsána v tisni. ani za jinak nápadně nevýhodných podmínek a na důkaz toho připojuji své podpisy
- 13. Smlouva nabývá platnosti dnem podpisu oběma smluvními stranami.

V Praze dne 31 10 2023

za Poskytovatele Ing Zdeněk Křiž, jednatel

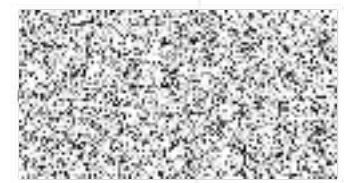

V Rakovníku dne 31.10.2023

za Objednatele Mgr. et Mgr. Jana Kovářová, ředitelka

 $,$  V  $\sim$   $\sim$   $\sim$ **WANTE** Mateřská škola V I ukách Rakovník, V Lukách 2174  $2.221$ 

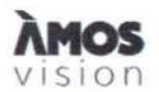

# CENÍK SLUŽEB

#### Poskytovatel

inpublic group s.r.o. lČ: 24852317 DIČ: CZ 24852317 se sídlem Mečislavova 164/7, 140 00 Praha 4 Objednatel

Mateřská škola V Lukách Rakovník, V Lukách 2174 lČ 67673759 RED\_IZO: 600055621 se sídlem V Lukách 2174, Rakovník ll, 269 01 Rakovník

### Číslo účtu: 281638368/0300

Variabilní symbol splátek - číslo smlouvy, tj. 230221020

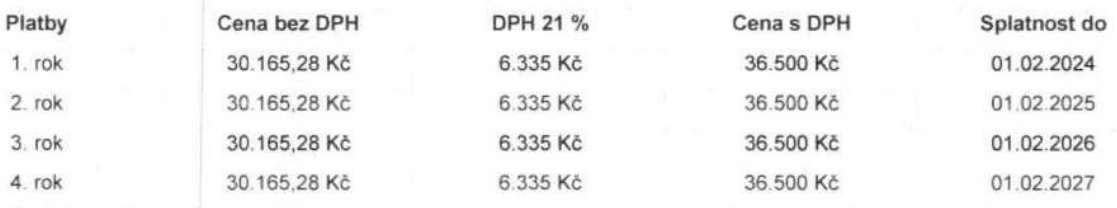

Datum splatnosti = datum zdanitelného plněni NAHRAZUJE DAŇOVÝ DOKLAD

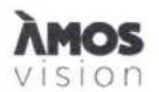

## **SOFTWARE**

#### Operační systém: Linux

#### Předinstalováno

1) Na panelu je spuštěna SW aplikace, která zpřístupňuje požadované informace např. z internetu, online aplikací anebo dalších externích zdroju a systému.

2) Panel múže být doplněn o vzdálenou správu panelu a jejich digitálního obsahu, která umožňuje přehrávání médií (obrázky, videa, animace) na obrazovce panelu v době jeho nevyužíváni Panel je provozován a řízen bez nutnosti instalace jakéhokoliv software na straně uživatele.

3) Internetový prohlížeČ je zabezpečený s podporou záložek Ovládáni je zajištěno hardwarovou nebo virtuální klávesnicí. Při delší neaktivitě dojde k automatickému přesměrování na domovskou stránku.

4) Vstupní obrazovka - grafika úvodní obrazovky je optimalizována pro dotykové ovládání a přehledně vede uživatele obsahu, který se mu nabízí

5) Virtuální klávesnice - nevyžaduje ke své činnosti skutečnou klávesnici, nabízí klávesnici virtuální. Uživatel poté vkládá text jako na svém mobilním telefonu či tabletu. Klávesnice muže podporovat vicě jazykových mutaci

6) Přehled podporovaných formátů přehrávaných médií:

Videa (mp4, wmv, mpeg. avi. mov, m4v, 3gp/3g2 mj2. asf. flv). obrázky (JP9, png. gif); animace (swf): webové stránky (HTML. PHP, ASP, JSP); streamované video;

#### DOTYKOVÁ ZÓNA S UŽITEČNÝMI FUNKCEMI

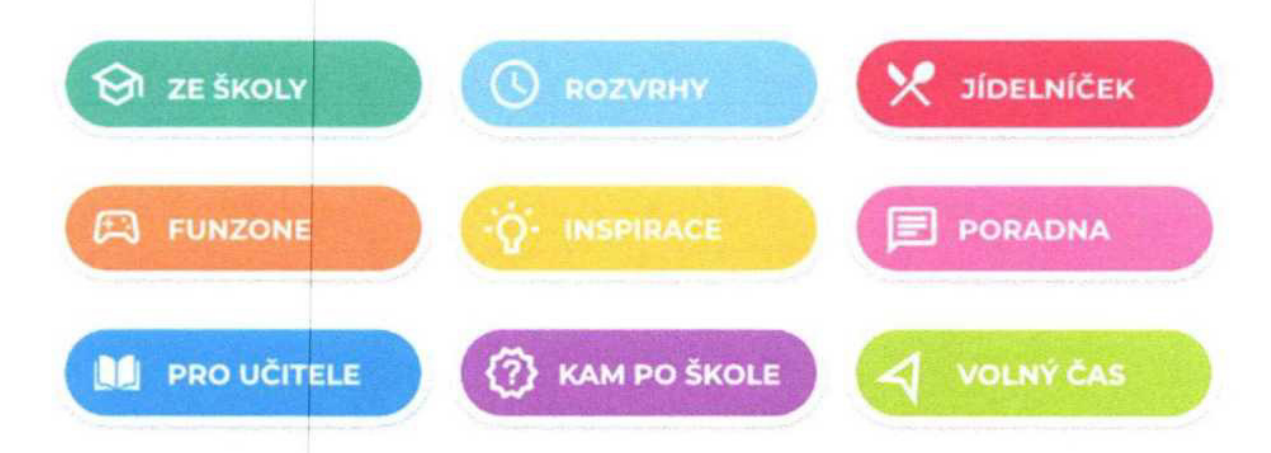

#### ZE ŠKOLY

Prostor pro školní informace. Webové stránky školy, aktuality, kontakty, školní časopis, školní řády atd..

#### ROZVRHY

Díky propojení se školními systémy např. Bakaláři, Škola OnLine a dalšími systémy, mají žáci k dispozici aktuální rozvrhy a suplování.

#### JÍDELNÍČEK

Napojeni na jídelniček, který ve vaši škole využíváte Webové stránky. systémy např. Strava cz. |Canteen. E-jidelniček a další

#### FUN ZONE

Zde mají žáci možnost procvičit svoji představivost, logiku, paměť. Podpora neformálního a inovativního vzdělávání, školních soutěží.

### INSPIRACE

Články a reportáže studentské redakce. Aktuálni počasí s lokálni předpovědi pro jednothvé regiony v ČR.

#### PORADNA

Seznam organizací, které žákům a studentům mohou pomoci v různých životních situacích. Mapa lokální krizové pomoci. Videa zaměřená na osvětu a prevenci.

#### PRO UČITELE

Aktuahty ze školství např. díky portálu Řízeni školy online. tipy na zajímavé vzdělávací zdroje

#### KAM PO ŠKOLE

Specializovaný obsah pro základní a střední školy. Přehled škol a oboru: praxe, brigády a stáže pro SŠ.

#### VOLNÝ ČAS

Zajímavé tipy na mimoškolní aktivity, kulturní a sportovní akce. Integrované jízdní řády pro žáky a studenty

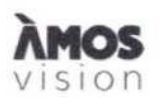

## ZÁKLADNÍ PLOCHA PANELU

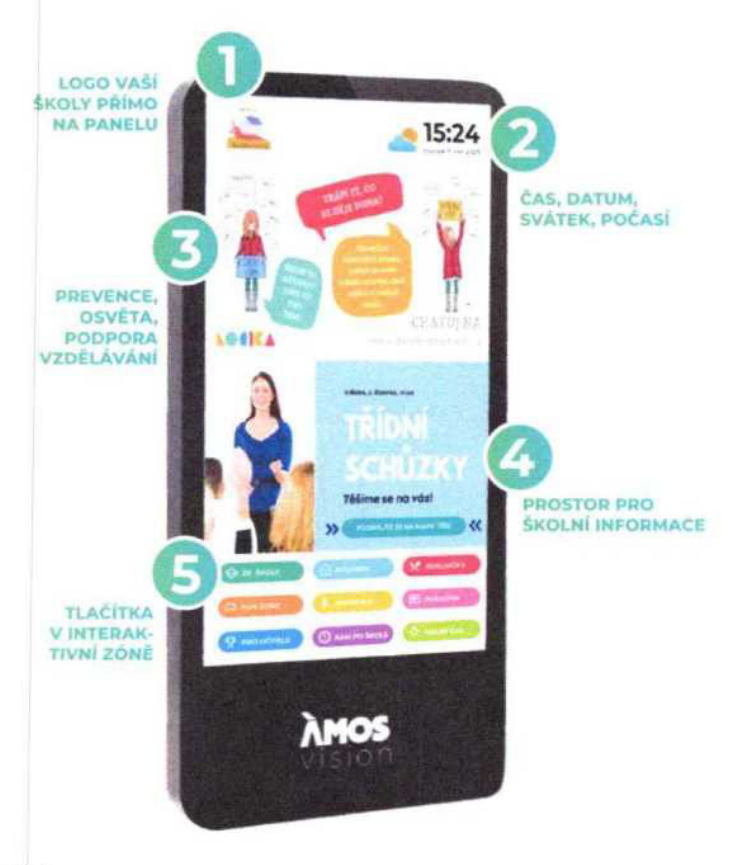

#### Prevence a osvěta v horní zóně

V horní zóně dlgitá|niho portálu rotují videospoty zaměřené na prevenci, osvětu. společensky odpovědné aktivity. Vysíláni je doplněno o novinky. informace z kultury a sportu. aby byl obsah pro mládež atraktivní Záci se dozvi také o školních soutěžích. Obsah pravidelně aktualizujeme každé dva týdny podle aktuálních trendů. Levou horní část obrazovky zdobí logo vaší školy.

#### Spodní zóna pro školy

Spodní zónu mají školy k dispozici pro prezentaci vlastního obsahu. Mohou tak velmi jednoduše a atraktivně informovat žáky, učitele i rodiče o všem podstatném. Nejčastěji se jedná o aktivity školy, kroužky. důležitá upozorněni, dny otevřených dveří či fotky ze soutěži Vaše škola jiStě ocení propojeni dotykové zóny s |nformačnimi a jídelními systémy. ať už s Bakaláři, Škola Online, jidelna.cz, iCanteen, Strava cz nebo E-jidelniček.

#### Webová aplikace

Součásti systému je webová aplikace, díky které máte možnost spravovat obsah panelu. Vkládat tak můžete dokumenty. obrázky, fotky, videa. Vše jednoduše a on-line. Například na den otevřených dveří lze využit celou plochu obrazovky pro jeden velký motiv s informacemi pro návštěvníky.

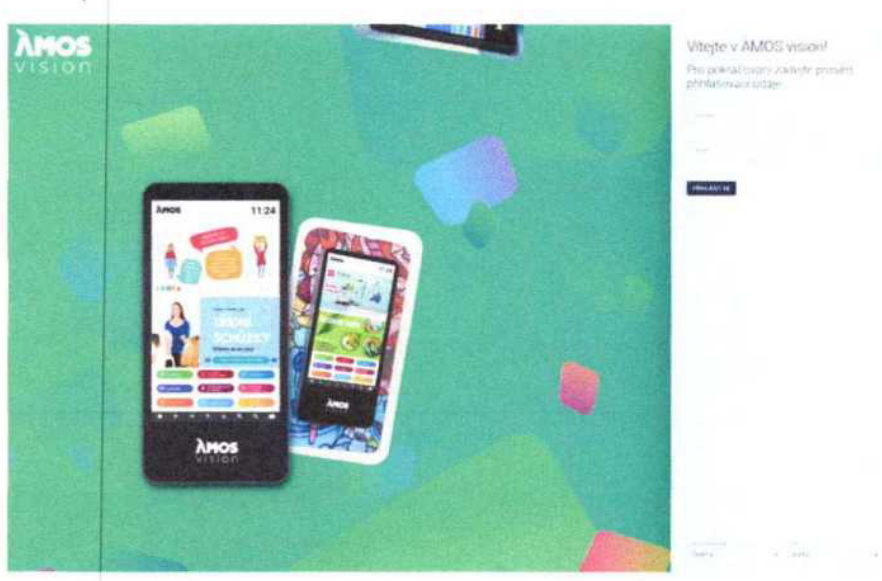

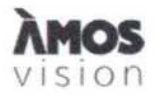

## TECHNICKÉ INFORMACE

#### Hardware:

LCD + dotykový senzor rozlišeni FullHD orientace na výšku pozorovací úhly 178° / 178° sklo bezpečnostní kalené dotykový senzor, kapacitní multitouch povrchová úprava lakováni barevné provedeni RAL 7016 provedeni antivandal provozní podmínky 16/7 provozní teploty <sup>O</sup> °C až 40 'C rozměry 1500x710x110mm

#### Provedeni:

materiál ocelový plech procesor min. intel QuadCore j5005 operační paměť' min 4 GB DDR4 SO-DIMM úložiště min 128 GB mSATA SSD

Uchyceni: montáž na stěnu

Napájeni: 230 VI 50 HZ (odběr dle zvolené konfigurace od 90 VY)

Nastavení panelu ÁMOS ve WAN a LAN sítích:

- Povolit panelu komunikaci s internetem pro zobrazeni veškerého potřebného obsahu a jeho správnou funkčnost viz schéma
- Zajistit rezervaci (statickou) IP adresu pro panel, pro přihlášení do webové aplikace<br>
MAC adresa zařízení/PC:  $\rightarrow$  dodáno po instalaci
- MAC adresa zařízení/PC:  $\rightarrow$  dodáno po instalaci

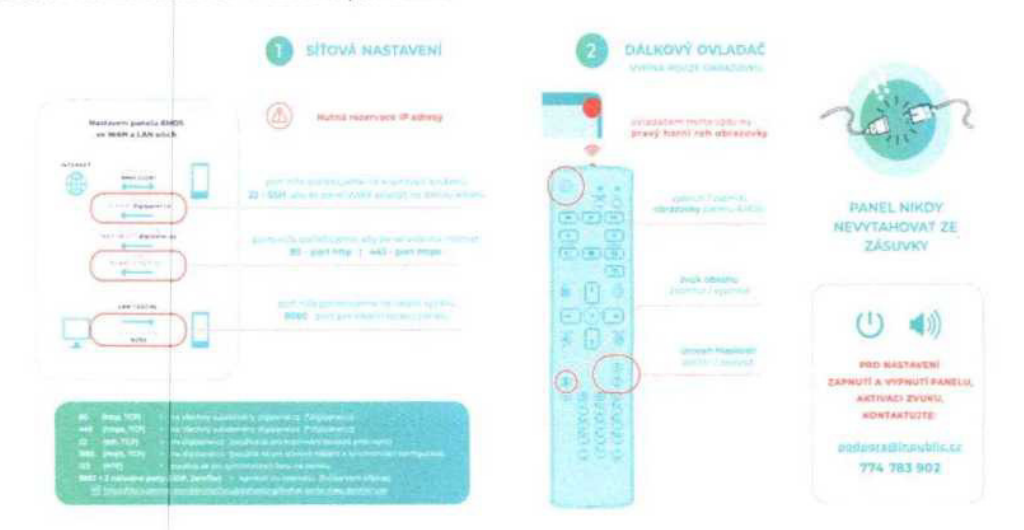

#### Elektrická přípojka a internet

· <sup>k</sup> terminu instalace je nutné garantovat již připravené vedeni elektrické energie (dostačujici jedna zásuvka) <sup>a</sup> aktivní internetové konektivity (UTP kabel s konektorem nebo zásuvka RJ45), které je lnsta|ováno v místech tak. aby bylo obrazovkou esteticky zakryto Napájeni' 230 V doporučujeme se samostatným jištěním 10 A, vedené kabelem CYKY 3x1.5. Elektrickou přípojku <sup>a</sup> vedeni internetu si připravuje Objednatel a to tak. aby bylo připravené do data instalace. je možné využit stávajicí zásuvky 230 V. které jsou v biizkosti do 2 m od místa, kde bude panel umístěn a nebude nijak zasahovat do podkladové desky nebo panelu. V rámci instalace bude trasa k zásuvce tzv. vylištována našimi techniky. To samé platí pro internetovou zásuvku. Doporučená rychlost internetu ideálně 10+ Mbps. Při využití Wi-Fi je potřeba zajistit co nejblíže access point k panelu.

Rozměry pro přípravu místa:

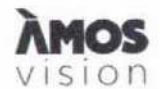

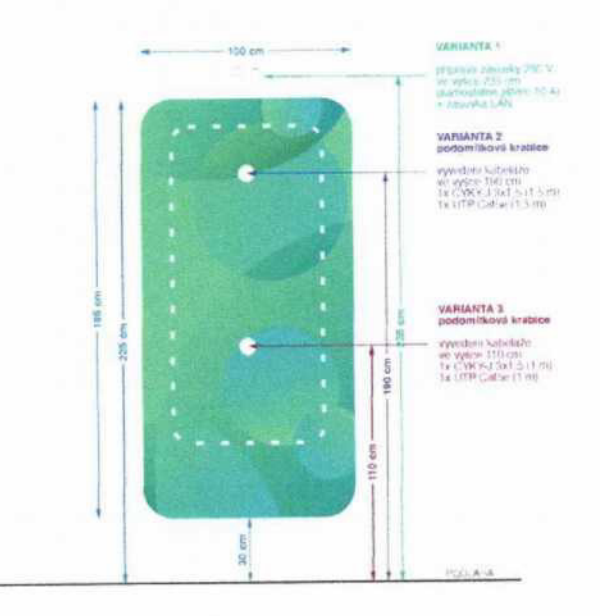